# Frequency start Value

This field below allows you to modify the frequency the cable modem start with its scan during initialization and registration. Enter the new start frequency and restart the cable modem for it to take effect.

Starting Frequency

### Startup Procedure

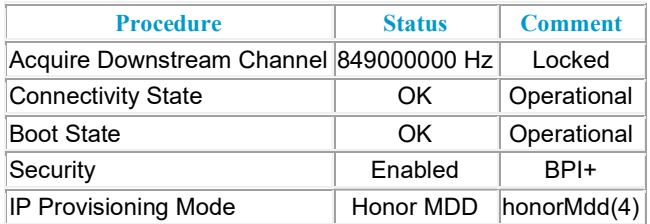

# Downstream Bonded Channels

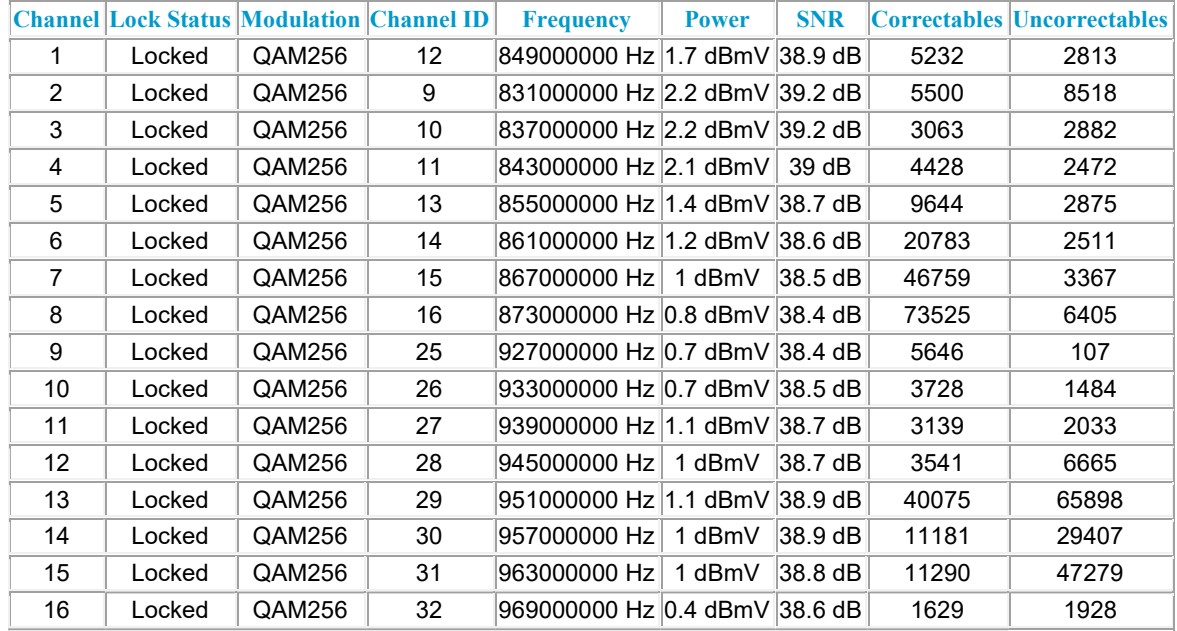

## Upstream Bonded Channels

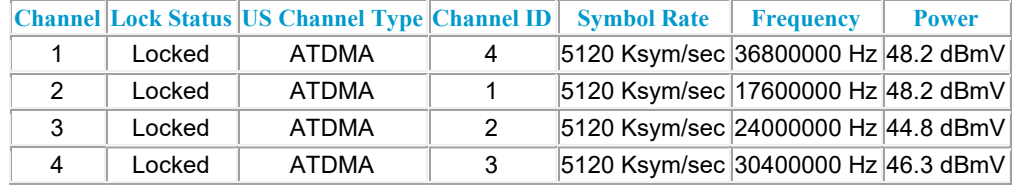

Current System Time:Wed Mar 18 17:27:05 2020